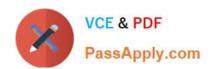

# 1Z0-1083-22<sup>Q&As</sup>

Oracle Narrative Reporting 2022 Implementation Professional

## Pass Oracle 1Z0-1083-22 Exam with 100% Guarantee

Free Download Real Questions & Answers PDF and VCE file from:

https://www.passapply.com/1z0-1083-22.html

100% Passing Guarantee 100% Money Back Assurance

Following Questions and Answers are all new published by Oracle
Official Exam Center

- Instant Download After Purchase
- 100% Money Back Guarantee
- 365 Days Free Update
- 800,000+ Satisfied Customers

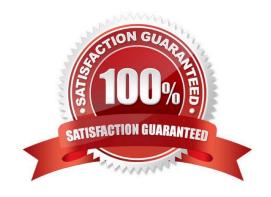

## https://www.passapply.com/1z0-1083-22.html 2024 Latest passapply 1Z0-1083-22 PDF and VCE dumps Download

| QUESTION 1                                                                                                    |
|----------------------------------------------------------------------------------------------------|
| During the review phase what doclet is excluded?                                                               |
| A. Supplemental                                                                                                |
| B. Check-out                                                                                                   |
| C. Author                                                                                                    |
| D. Package                                                                                                    |
| E. Reference                                                                                                   |
| Correct Answer: A                                                                                              |
|                                                                                                    |
| QUESTION 2                                                                                                    |
| Which two file formats are supported by Management Reporting?                                                  |
| Ades                                                                                                    |
| B. HTML                                                                                                    |
| C. Excel                                                                                                    |
| D. PDF                                                                                                    |
| Eepr                                                                                                    |
| Correct Answer: CD                                                                                             |
| Explanation: https://docs.oracle.com/cloud/latest/eprcs_common/ADEPR/ADEPR.pdf                                 |
|                                                                                                    |
| QUESTION 3                                                                                                    |
| When adding available content from a management report reference doclet, which two object types are available? |
| A. Chart                                                                                                    |
| B. Text                                                                                                    |
| C. Image                                                                                                    |
| D. Grid                                                                                                    |
| Correct Answer: AD                                                                                             |
| Explanation: https://docs.oracle.com/cloud/latest/eprcs_common/DMEPR/DMEPR.pdf                                 |

### https://www.passapply.com/1z0-1083-22.html 2024 Latest passapply 1Z0-1083-22 PDF and VCE dumps Download

## QUESTION 4

How can you store procedures or instructions within a Package?

- A. Supplemental
- B. Review
- C. Notes Section
- D. User Instructions
- E. Review

Correct Answer: A

#### **QUESTION 5**

Which four are views in the Concept tab within the mapping tool to view the selected taxonomy to support mapping?

- A. Dimension View
- B. Definition View
- C. Presentation view
- D. Mapping View
- E. Calculation View

Correct Answer: ABCE

https://docs.oracle.com/cd/E17236\_01/epm.1112/disclosure\_mgmt\_1112200\_user.pdf

<u>Latest 1Z0-1083-22 Dumps</u> <u>1Z0-1083-22 PDF Dumps</u> <u>1Z0-1083-22 VCE Dumps</u>